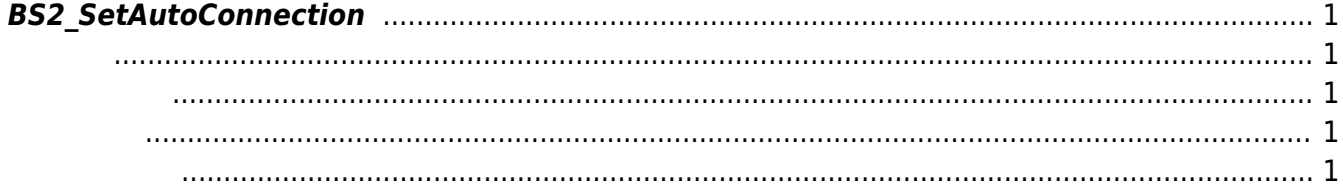

<span id="page-1-5"></span>[Communication API](http://kb.supremainc.com/bs2sdk./doku.php?id=ko:communication_api) > [BS2\\_SetAutoConnection](#page-1-5)

## <span id="page-1-0"></span>**BS2\_SetAutoConnection**

connected

자동연결 여부를 설정합니다.

[BS2\\_SetDeviceEventListener](http://kb.supremainc.com/bs2sdk./doku.php?id=ko:bs2_setdeviceeventlistener)

<span id="page-1-1"></span>#include "BS\_API.h"

<span id="page-1-2"></span>int BS2 SetAutoConnection(void\* context, int enable);

- [In] *context* : Context
- $\cdot$  [In] *enable* :

BS\_SDK\_SUCCESS

<span id="page-1-4"></span>[BS2\\_IsAutoConnection](http://kb.supremainc.com/bs2sdk./doku.php?id=ko:bs2_isautoconnection)

<span id="page-1-3"></span>합니다.

From: <http://kb.supremainc.com/bs2sdk./>- **BioStar 2 Device SDK**

Permanent link: **[http://kb.supremainc.com/bs2sdk./doku.php?id=ko:bs2\\_setautoconnection](http://kb.supremainc.com/bs2sdk./doku.php?id=ko:bs2_setautoconnection)**

Last update: **2018/10/30 17:29**